### :Windows Microsoft

### PDF and the state of the state of the state of the state of the state of the state of the state of the state of the state of the state of the state of the state of the state of the state of the state of the state of the st

https://www.100test.com/kao\_ti2020/607/2021\_2022\_\_E5\_BE\_AE\_ E8\_BD\_AF\_E8\_AE\_A4\_E8\_c100\_607702.htm 1 Ghost Windows XP

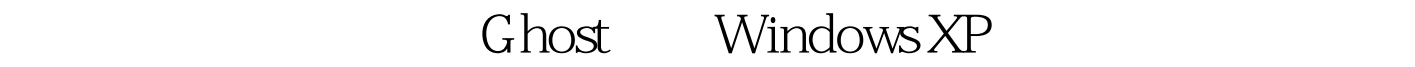

#### new

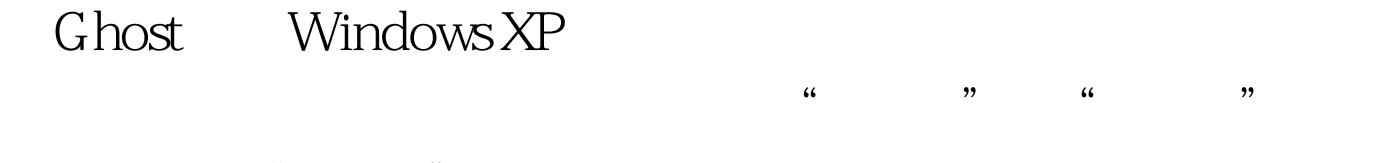

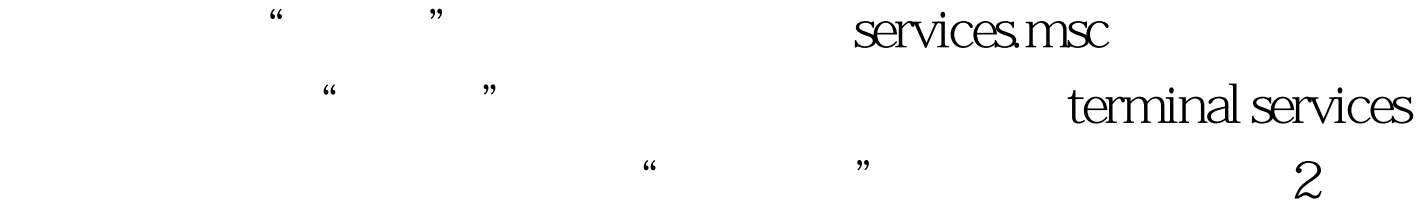

NTFS NTFS Windows NT Windows NT4

 $NTFS$ 

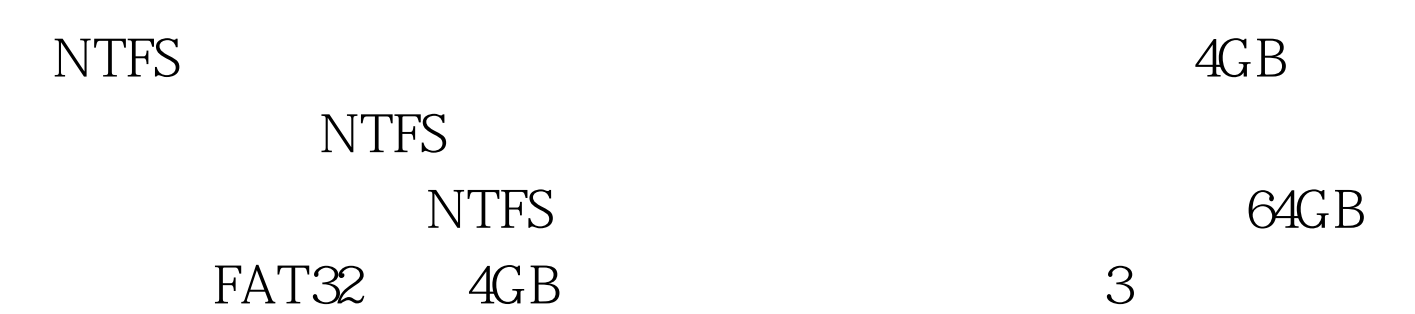

 $\frac{d\ell}{dx}$  +  $\frac{d\ell}{dx}$  +  $\frac{d\ell}{dx}$ 

" " " Control" " control admintools" and "  $\frac{1}{\sqrt{1-\frac{1}{\sqrt{1-\frac{1$  $\frac{1}{\sqrt{1-\frac{1}{\sqrt{1-\frac{1$  $\frac{1}{\sqrt{3}}$ ,  $\frac{1}{\sqrt{3}}$ ,  $\frac{1}{\sqrt{3}}$  $\frac{1}{22}$ ,  $\frac{1}{22}$ ,  $\frac{1$  $\frac{44}{100}$  ,  $\frac{44}{100}$  ,  $\frac{44}{100}$  ,  $\frac{44}{100}$  ,  $\frac{44}{100}$  ,  $\frac{44}{100}$  ,  $\frac{44}{100}$  ,  $\frac{44}{100}$ 

 $\lambda$  $\mathcal{L}\mathcal{L}\mathcal{L}\mathcal{L}$  $\mathcal{L}$ 

对话框内,输入eventvwr.msc命令将"事件查看器"打开,即  $1$ 

Win2k

Windows XP 盘驱动器都均为NTFS文件形式,以上两者缺一不可。然后才  $\frac{1}{2}$  and  $\frac{1}{2}$  and  $\frac{1}{2}$  a

adminitrator system everyone , and the contract  $\alpha$  and  $\alpha$  and  $\alpha$  $r$  2

cacls and  $\alpha$  $\text{cals}$  cacls cacls /? CMD

 $123.$ txt $\frac{123.1}{200}$ 

# cacls 123.txt /e /g administrator:f

type 23.txt  $3\,$ " " regedt32 "注册表"对话框内,依次展开左侧主件到 HKEY\_LOCAL\_MACHINESOFTWAREMicrosoftWindowsCurr entVersionRun

 $\frac{1}{\sqrt{2}}$  ,  $\frac{1}{\sqrt{2}}$  ,  $\frac{1}{\sqrt{2}}$  ,  $\frac{1}{\sqrt{2}}$  ,  $\frac{1}{\sqrt{2}}$  ,  $\frac{1}{\sqrt{2}}$  ,  $\frac{1}{\sqrt{2}}$  ,  $\frac{1}{\sqrt{2}}$  ,  $\frac{1}{\sqrt{2}}$  ,  $\frac{1}{\sqrt{2}}$  ,  $\frac{1}{\sqrt{2}}$  ,  $\frac{1}{\sqrt{2}}$  ,  $\frac{1}{\sqrt{2}}$  ,  $\frac{1}{\sqrt{2}}$  ,  $\frac{1}{\sqrt{2}}$  $\text{(I)}$  "

" "administrator system  $\epsilon$  $\text{(I)}$ "

 $\frac{1}{2}$  and  $\frac{1}{2}$  and  $\frac{1}{2}$  a services.msc

 $\frac{1}{\sqrt{1-\frac{1}{\sqrt{1-\frac{1$ 

, and the constraints of  $\alpha$  , and the constraints of  $\alpha$  , and the constraints of  $\alpha$  $1$ 

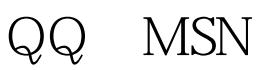

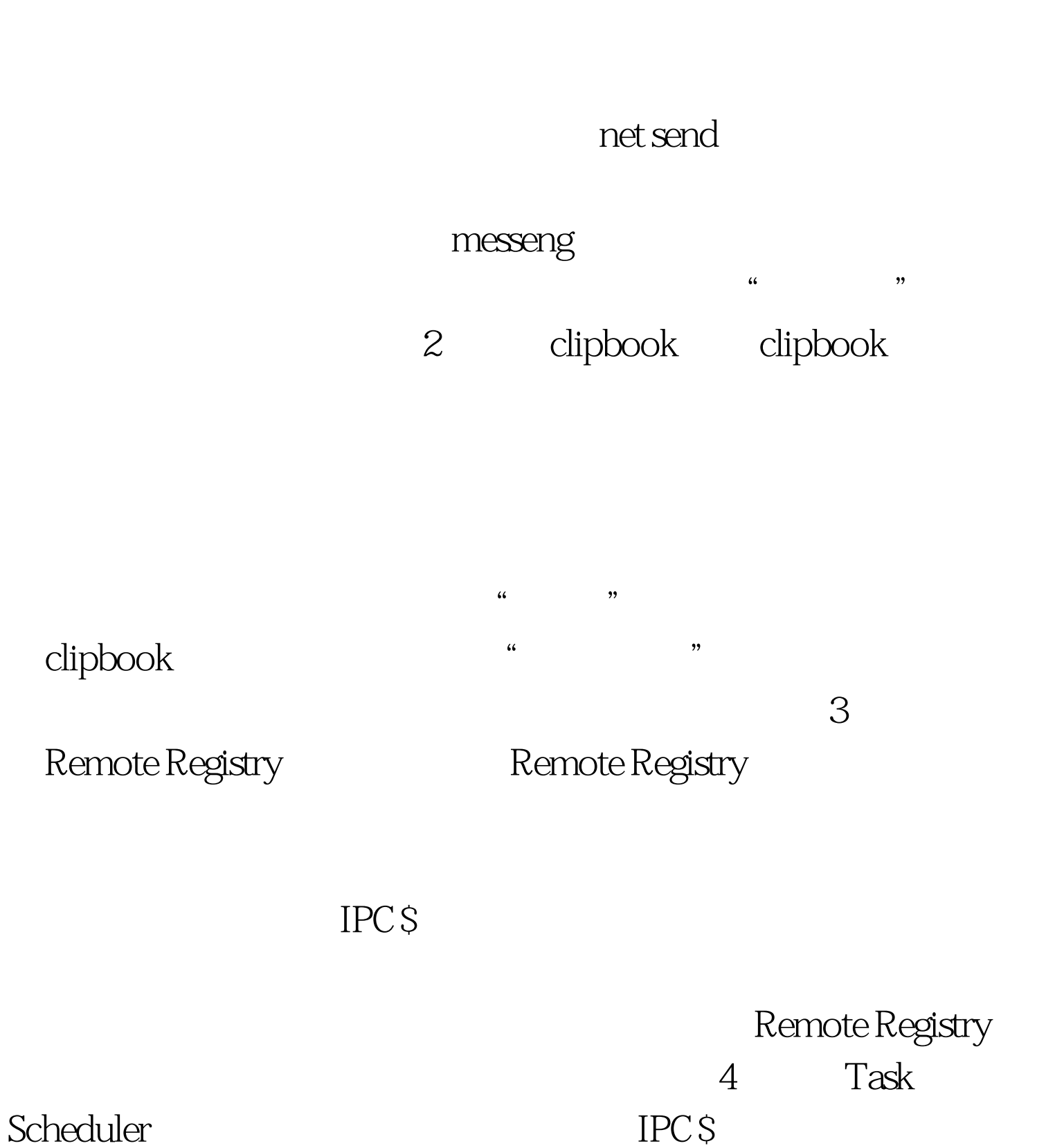

的木马,使其发挥作用。而其使用At命令是基于Task

Scheduler

# Task Scheduler

# 5 Terminal services Terminal services

## Terminal services

- "Terminal services"  $\frac{1}{2}$  (iii)  $\frac{1}{2}$  (iii)  $\frac{1}{2}$  (iii)  $\frac{1}{2}$  (iii)  $\frac{1}{2}$  (iii)  $\frac{1}{2}$  (iii)  $\frac{1}{2}$  (iii)  $\frac{1}{2}$  (iii)  $\frac{1}{2}$  (iii)  $\frac{1}{2}$  (iii)  $\frac{1}{2}$  (iii)  $\frac{1}{2}$  (iii)  $\frac{1}{2}$  (iii)  $\frac{1}{2}$  (ii  $\frac{1}{2}$  and  $\frac{1}{2}$  and  $\frac{1}{2}$  a  $\frac{1}{2}$ ,  $\frac{1}{2}$ ,
- $\mathcal{D}$
- Windows XP  $\epsilon$
- $\epsilon$  $\alpha$ ,  $\alpha$  ,  $\alpha$  ,  $\alpha$
- 
- $\alpha$
- Windows XP
- 
- 
- " Internet " "Internet "

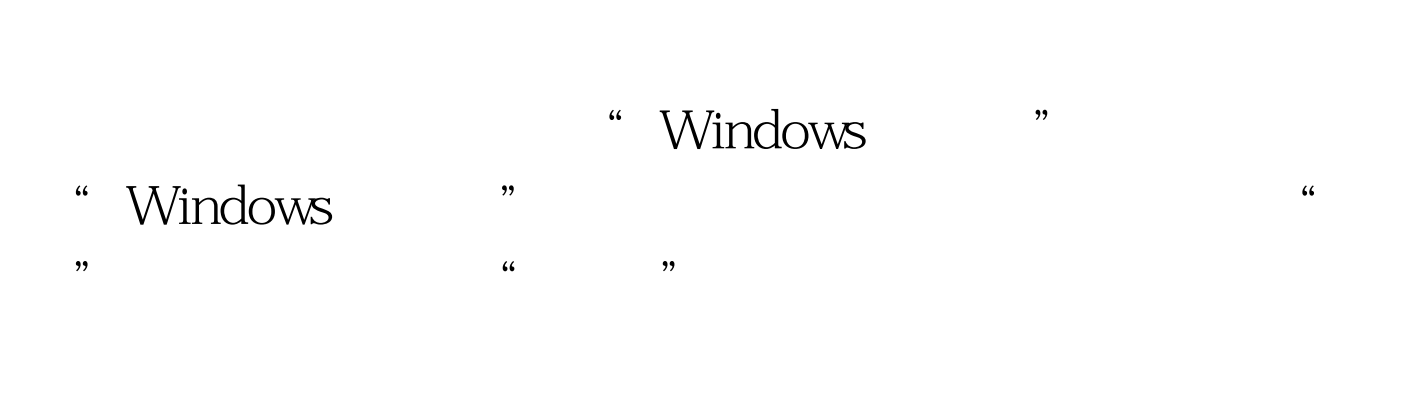

 $\frac{1}{2}$ ,  $\frac{1}{2}$ ,  $\frac{1}{2}$ ,

 $\mathfrak{h}$ 

 $100Test$ www.100test.com